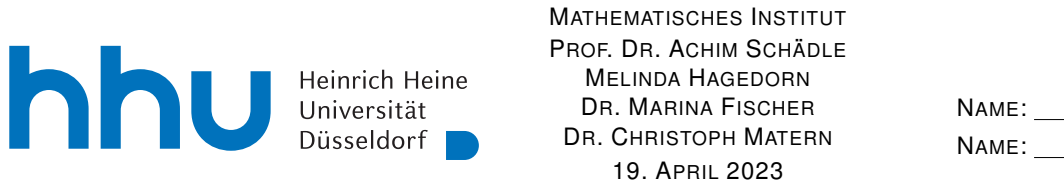

# Numerik I – 3. Übungsblatt

# Aufgabe 7:

Sei  $p \in \mathcal{P}_2$  eine Parabel mit  $p|_{[a,b]} \geq 0$  auf dem Intervall  $[a,b] \subset \mathbb{R}$ ,  $(a < b)$ . Zeigen Sie:

$$
A_P = A_T + \frac{4}{3}A_D
$$

wobei

$$
A_P := \int_a^b p(x) \, \mathrm{d}x
$$

die Fläche unter der Parabel (grau),  $A_D$  die Fläche des Dreicks mit den Eckpunkten  $(a, p(a)), (b, p(b))$ und  $\left(\frac{a+b}{2}, p\right)\left(\frac{a+b}{2}\right)$  $\frac{1}{2}$ )) (hellgrau) und  $A_T$  die Fläche des Trapezes mit den Eckpunkten  $(a, 0), (b, 0), (a, p(a)),$  $(b, p(b))$  (dunkelgrau) ist, vgl. Abbildung 1.

Warum ist damit die Aussage aus der Vorlesung – Beispiel (1.2) 1) (Fläche unter einer Parabel nach Archimedes) – gezeigt?

**Hinweis:** Verwenden Sie die Simpson-Regel. Die Fläche des Dreiecks ist als negativ zu werten, falls die Parabel nach oben geöffnet ist.

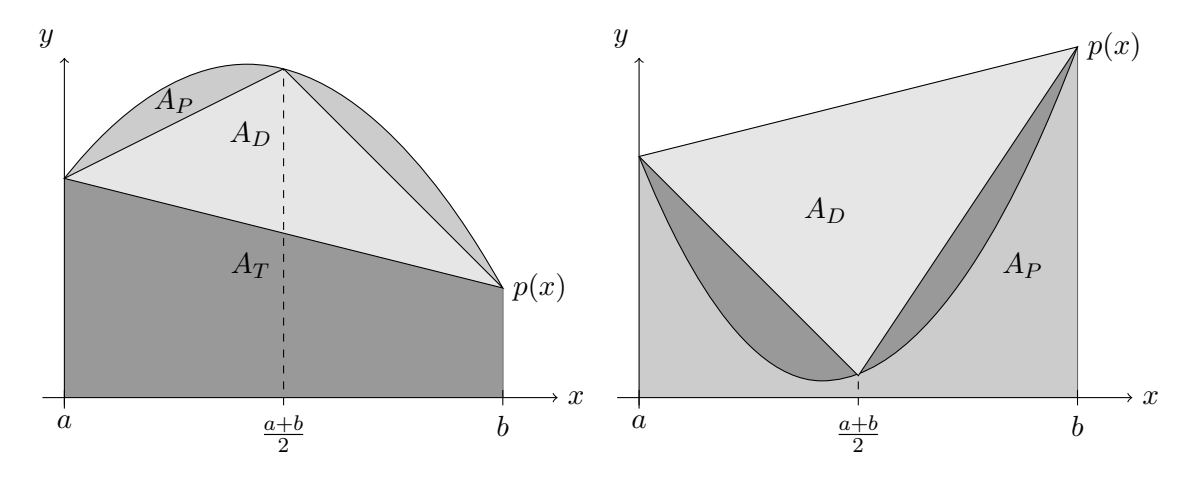

Abbildung 1:

#### Aufgabe 8:

- (a) Bestimmen Sie die Lobatto-Quadraturformeln mit
	- (i) drei und
	- (ii) vier Knoten.
- (b) Transformieren Sie die Lobatto-Quadraturformel mit vier Knoten auf das Intervall [1, 3] und approximieren Sie damit das Integral R 3 1  $\ln^2(x)$  dx. Vergleichen Sie mit dem tatsächlichen Wert des Integrals.

 $\begin{array}{|c|c|c|c|c|}\hline 8 & 9 & \\\hline \end{array}$ 

### Aufgabe 9:

Es sei  $(p_n)_{n\in\mathbb{N}}$  ⊆ P die Folge von Orthogonalpolynomen aus Satz 5.3 bzgl. des Skalarprodukts auf  $[-1, 1]$  mit der konstanten Gewichtsfunktion  $w(x) \equiv 1$ . Nun sei

$$
P_k(x) := \frac{p_k(x)}{p_k(1)},
$$

also derart normiert, dass  $P_k(1) = 1$  für alle  $k \in \mathbb{N}$ . Zeigen Sie, dass

$$
P_k(-1) = (-1)^k.
$$

**Hinweis:** Berechnen Sie einige Polynome  $P_k(x)$ . Was fällt Ihnen auf?

### Programmieraufgabe 3:

Dateiname: Name1\_Name2\_A3.py bzw. Name1\_A3.py, wobei Name1 (und Name2) Ihre Nachnamen sind. Dies erleichtert die Zuordnung Ihrer Abgaben.

(a) Implementieren Sie eine Methode adagaussqf(f,a,b,tol), welche mittels einer adaptiven Quadraturformel wie in der Vorlesung das Integral

$$
\int_{a}^{b} f(x) \, \mathrm{d}x
$$

approximiert. Verwenden Sie dabei eine 15-stufige Gauß-Quadraturformel und einen 14- und einen sechsstufigen Fehlerschätzer wie in (7.2) III in der Vorlesung für die Fehlerschätzung. Die Knoten und Gewichte finden Sie in der Datei gauss15.py auf der Internetseite zur Vorlesung. Eingabe:

f: Funktion, die integriert werden soll (f bekommt ein array übergeben und gibt ein array mit dem selben shape zurück)

a und b: untere und obere Grenzen des Integrals (Typ jeweils float)

tol: Toleranz (Typ float)

Ausgabe:

Ein tuple (integral, err, zerlegung) mit

integral: Approximation an das Integral (Typ float)

err: Fehlerschätzer des gesamten Fehlers (Typ float)

zerlegung: die adaptiv erstellte Zerlegung des Intervalls (Typ array)

 $Tipp$ : Innere Funktionen machen Ihre Methode übersichtlicher.

(b) Testen Sie Ihr Programm am Beispiel aus dem Hairer Skript auf Seite 17, d.h.

 $f(x) = 2 + \sin(3\cos(0.002(x - 40)^2))$ 

auf dem Intervall [10, 110] mit Toleranzen 10−<sup>2</sup> , 10−<sup>4</sup> und 10−<sup>8</sup> . Zeigen Sie die Zerlegung die Ihr Algorithmus berechnet (print) und vergleichen Sie den geschätzten Fehler mit dem tatsächlichen Fehler. Dabei können Sie den "exakten" Wert des Integrals mittels der PYTHON Routine scipy.integrate.quad berechnen. Denken Sie daran bei der Berechnung des "exakten" Wertes jeweils eine sehr kleine Fehlertoleranz vorzugeben!

Hinweis: Sie haben für diese Programmieraufgabe zwei Wochen Zeit. Nächste Woche gibt es wieder eine neue Programmieraufgabe.

Abgabe der Ubungsaufgaben am Mittwoch, 26. April bis 10:30 Uhr per ILIAS unter ¨ "Übungen zu Numerik I".

"Obungen zu ivunierik 1".<br>Abgabe der Programmieraufgaben am Mittwoch, 03. Mai bis 10:30 Uhr per ILIAS unter "Programmierübungen zu Numerik I".